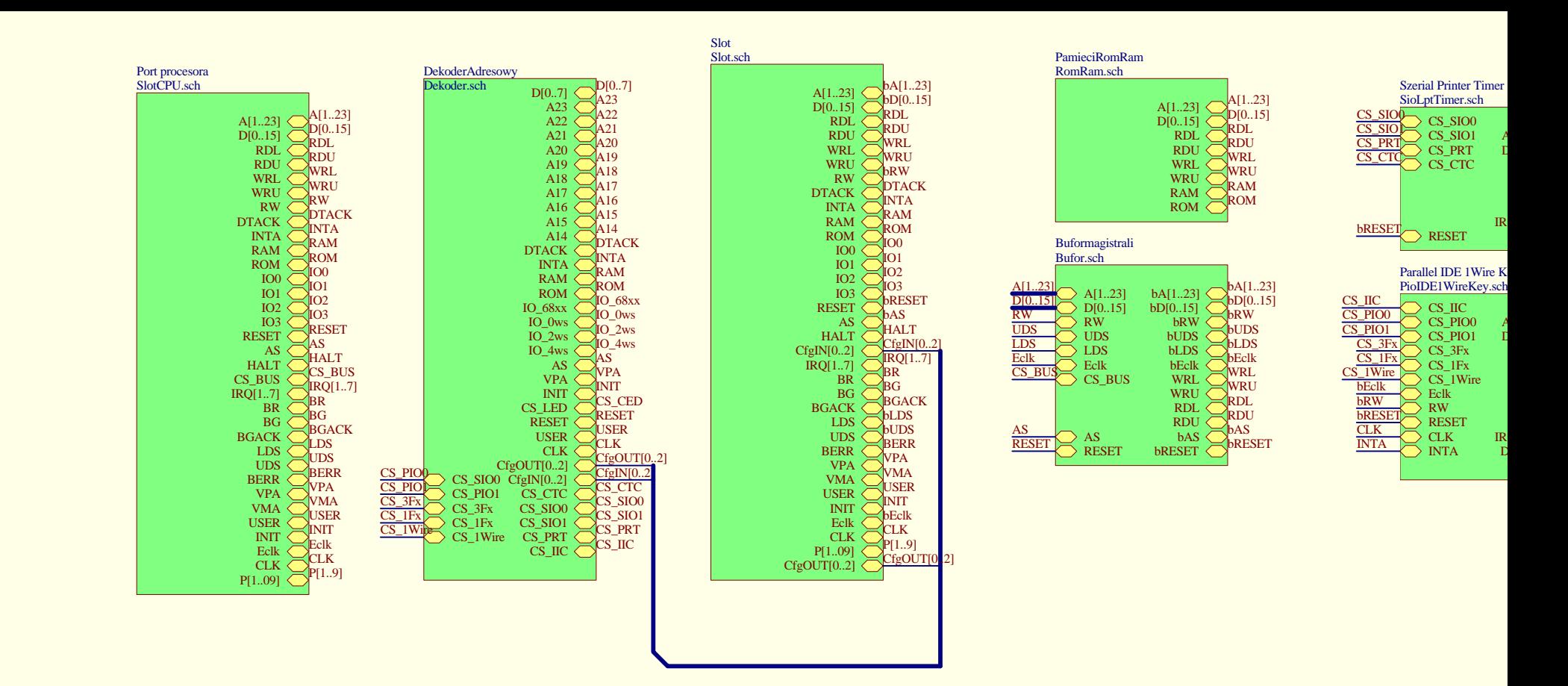

Dodatkowa karta z RS485/422

D

C

B

A

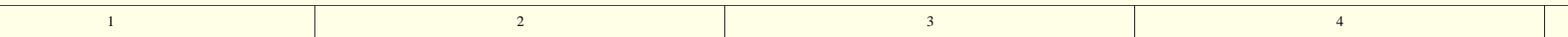

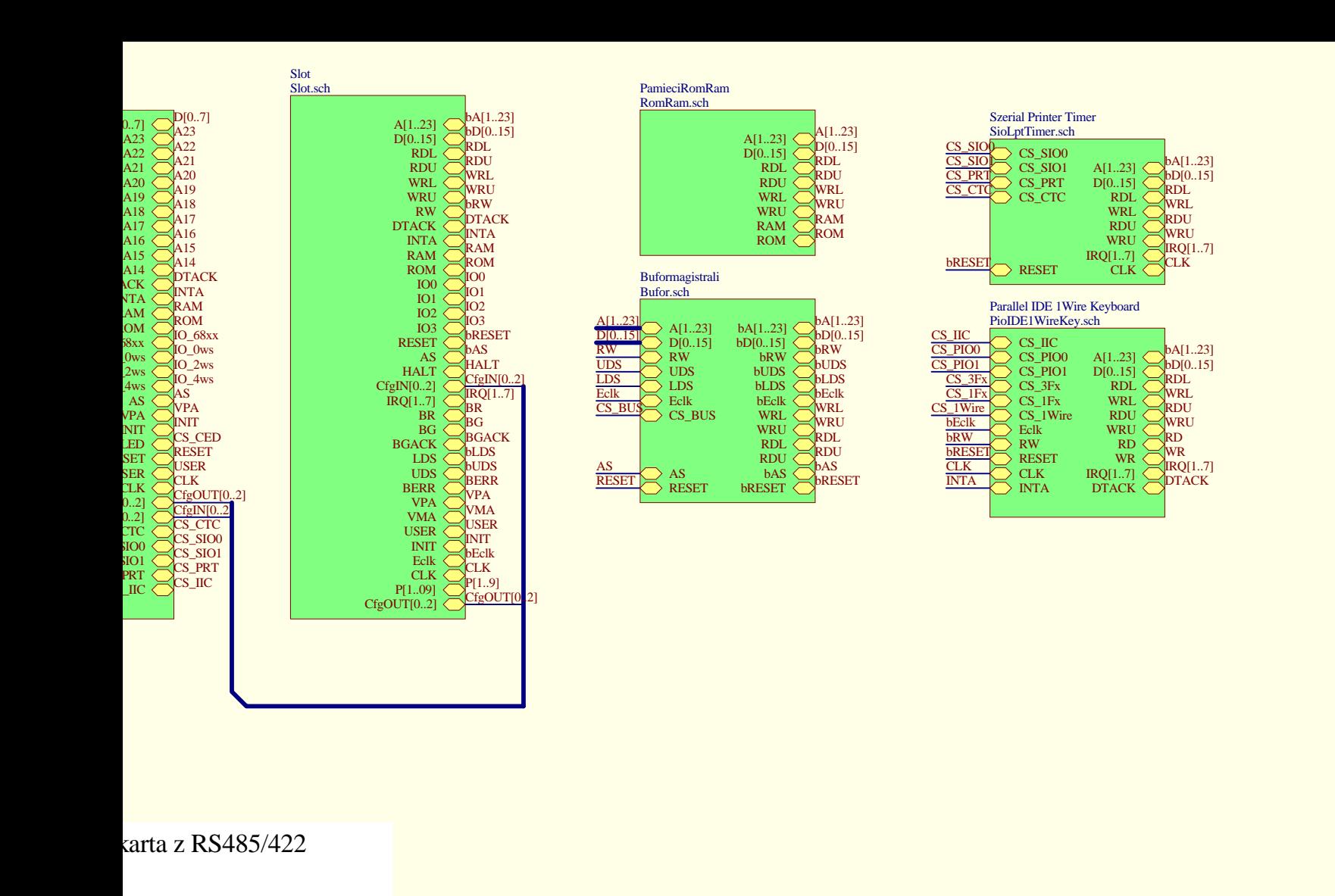

3

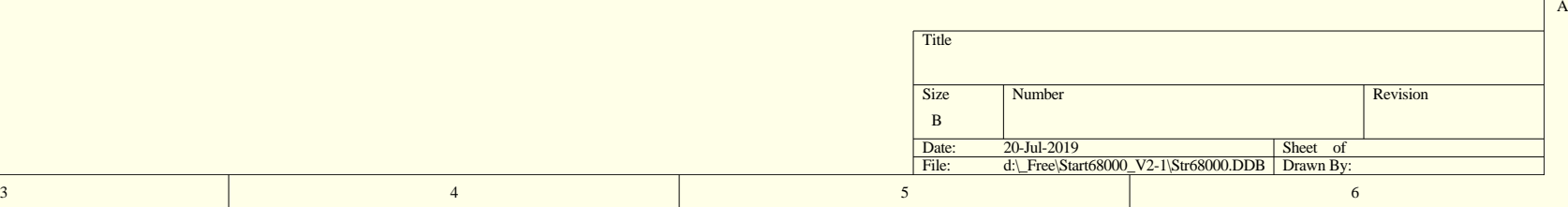

B

C

D

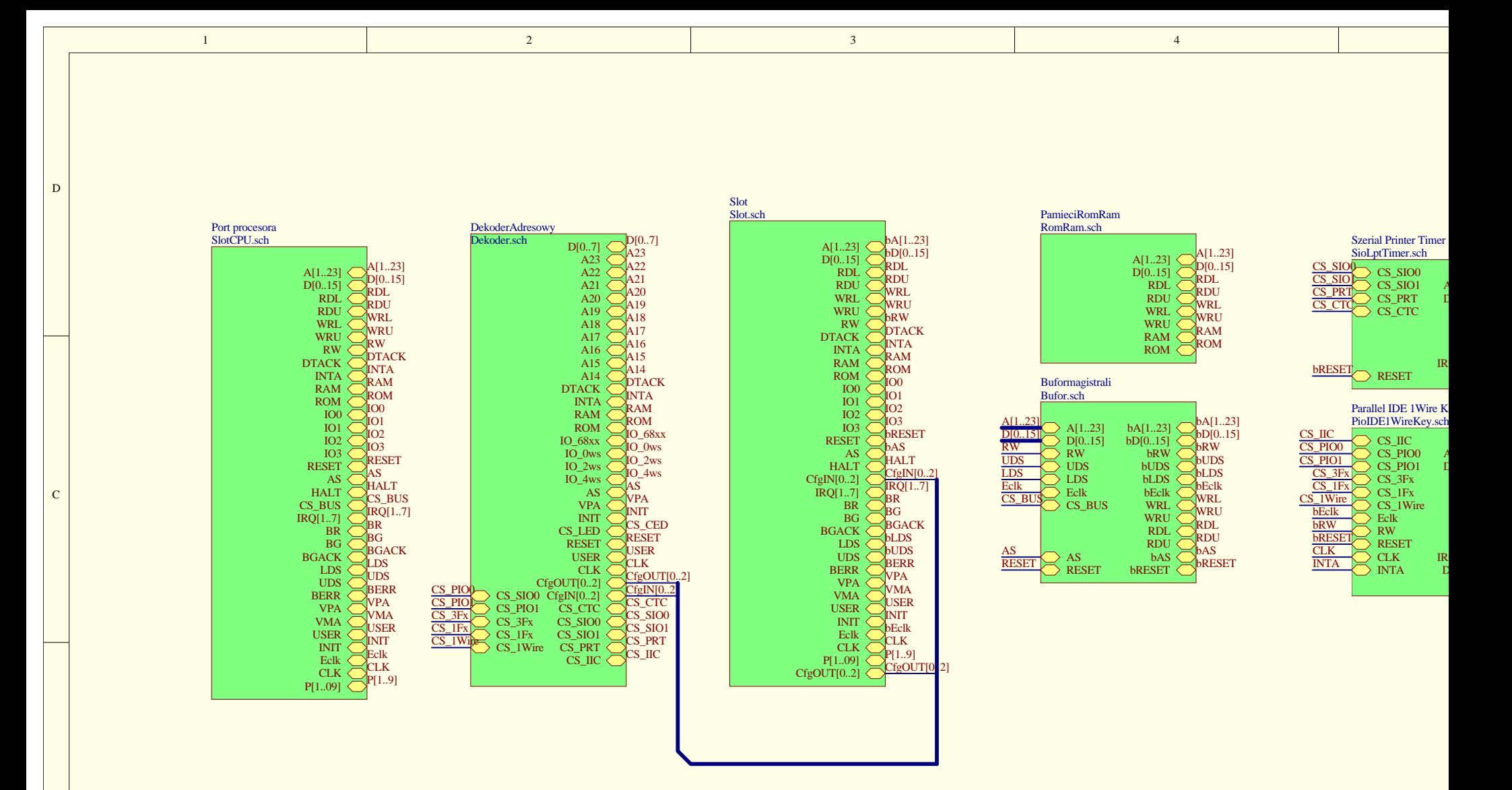

Dodatkowa karta z RS485/422

B

A

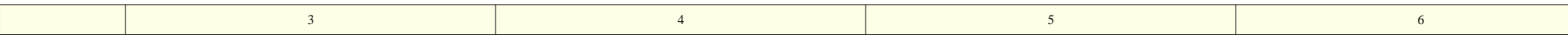

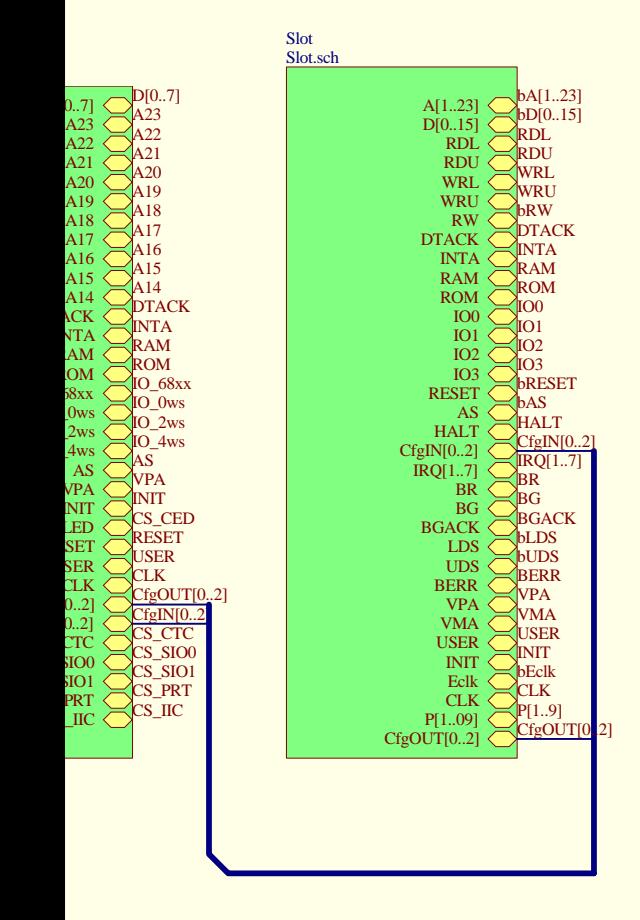

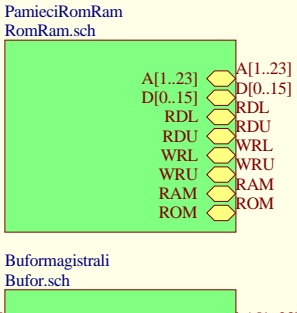

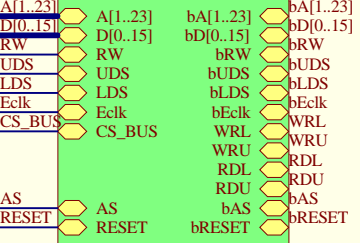

AS

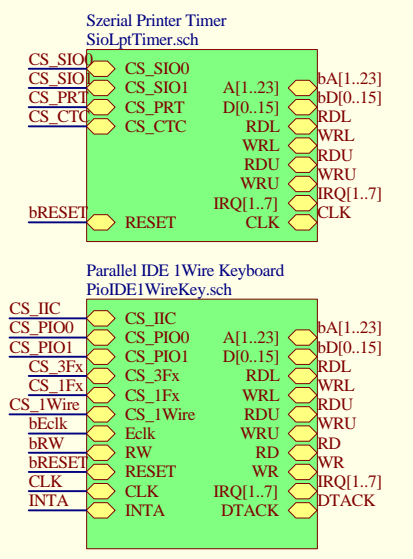

A

B

C

D

karta z RS485/422